In this worksheet, we will solve a  $1^{st}$  order differential equation using FUNCTION and SUBROUTINE sub-program. The use of the INTENT descriptor and the logical IF construct will be practiced.

A series RL circuit with  $R = 50 \Omega$  and  $L = 0.2$  H has a sinusoidal voltage source applied, as shown in the figure below.

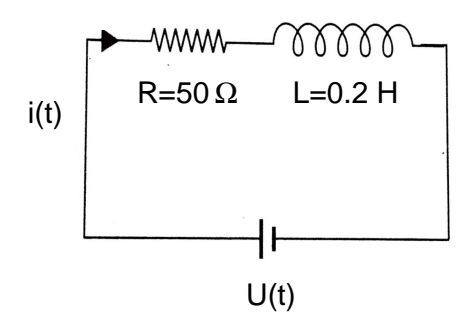

The sinusoidal voltage is given by

$$
U(t) = \begin{cases} U_0 \sin(\omega t) & \text{if } t \le \frac{1}{2} T_{\text{final}}, \\ \frac{2}{3} U_0 \sin(2\omega t) & \text{if } t > \frac{1}{2} T_{\text{final}}, \end{cases} \tag{1}
$$

where  $U_0 = 150 \text{ V}, \ \omega = 500 \text{ s}^{-1}, \text{ and } T_{\text{final}} = 10\pi/\omega.$  The current  $i(t)$  is determined by the differential equation

$$
50 i(t) + 0.2 \frac{di(t)}{dt} = U(t),
$$
\n(2)

where t is the time in seconds. The initial condition for the current is  $i(0) = 0$ .

## Task

Write a structured Fortran program which solves Eq. (2) for times  $0 < t \leq T_{\text{final}}$ . Use a temporal step size of  $dt = 0.00001$  seconds. The results for  $i(t)$  are to be shown graphically.

## Code Design

- Include a short preamble at the beginning of your program.
- There is not keyboard input.
- The global structure of your Fortran code must be a follows:

```
program main
  implicit none
 real :: ....
! Assign numerical values to various physical quantities
  CALL INPUT(dt,R,L,U_0,omega,T_final,t_initial,i_initial)
```

```
! Solve differential equation (2)
  CALL DiffEqSolver(t_initial,T_final,i_initial,omega,dt)
! Write values of various physical quantities to screen
 CALL DATA(dt,R,L,U_0,omega,T_final,t_initial)
end program main
!---------------------------------------------------------------------------
SUBROUTINE INPUT(dt,R,L,U_0,omega,T_final,t_initial,i_initial)
 [ code ]
END SUBROUTINE INPUT
!---------------------------------------------------------------------------
SUBROUTINE DiffEqSolver(t_initial,T_final,i_initial,omega,dt)
 [ code ]
END SUBROUTINE DiffEqSolver
!---------------------------------------------------------------------------
FUNCTION F(t,i,omega,T_half)
! Compute U(t) of Eq. (1)
 [ code ]
END FUNCTION F
!---------------------------------------------------------------------------
SUBROUTINE DATA(dt,R,L,U_0,omega,T_final,t_initial)
 IMPLICIT NONE
 REAL, intent(in) :: dt,R,L,U_0,omega,T_final,t_initial
    WRITE(*,100) dt,R,L,U_0,omega,T_final,t_initial
100 FORMAT(/, ' dt=', F7.5, /, ' R=', F4.1, /, ' L=', F3.1, /, ' U_0=', &
         F5.1, /, ' omega=', F5.1, /, ' T_final=', F5.3, /, ' t_initial=', &
         F3.1, /)END SUBROUTINE DATA
```
• Graphically compare the results for  $i(t)$   $(0 < t \leq T_{\text{final}})$  with those from Worksheet 18.

Submission Instructions: Create a gzipped archive named ws19.tgz which contains your Fortran source code and the pdf file of your plot. Email the archive to ewhart317@gmail.com. Put PHYS 317 WS 19 in the subject line.